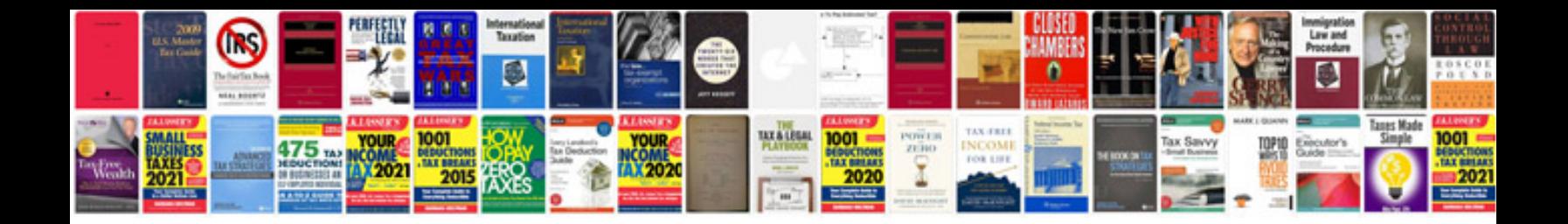

**Mozilla thunderbird user manual**

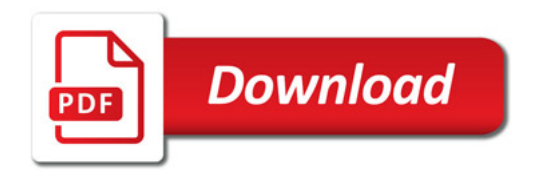

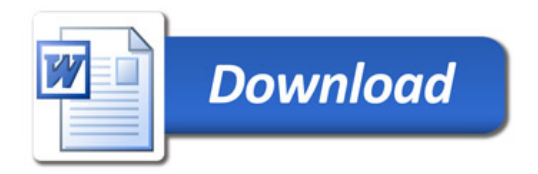